# **Leitfaden zur Erstellung der Unterlagen für die Markterkundung im Rahmen der Fördergrundsätze "Pilothafte Förderung in grauen NGA Flecken" im Freistaat Bayern**

### **1. Hintergrund**

Nach Nr. 4.2 der Fördergrundsätze zur pilothaften Förderungen in grauen NGA Flecken im Freistaat Bayern (im Folgenden: "Fördergrundsätze") ist die aktuelle Versorgung mit Breitbanddiensten im Down- und Upload anhand öffentlich zugänglicher Quellen (u.a. Bundesbreitbandatlas) zu ermitteln. Die Kommune ist hierbei nicht auf die alleinige Verwendung des Breitbandatlas beschränkt und kann auch weitere Erkenntnisse einfließen lassen. Die Ist-Versorgung ist in einer Liste der Anschlusspunkte zu dokumentieren und in einer Karte darzustellen und spätestens mit Beginn der Markterkundung auf dem zentralen Onlineportal zu veröffentlichen. Die Erhebung der Versorgungssituation muss adressgenau erfolgen und hat sich an den nachfolgenden Vorgaben zu orientieren.

Die Angaben zur Ist-Versorgung werden benötigt als Grundlage für eine Markterkundung, um:

- die grundsätzliche Förderfähigkeit einer Breitbandinvestition im Gemeindegebiet ("grauer NGA-Fleck") festzustellen<sup>1</sup>
- die Erreichung des Ausbauzieles gemäß Nr. 4.1 der Fördergrundsätze, d.h. die wesentliche Verbesserung der Breitbandversorgung nach Abschluss der Ausbaumaßnahme (mindestens Verdoppelung der verfügbaren Bandbreiten von Down- und Upload im Rahmen der Zielbandbreiten und Aufgreifschwellen) zu überprüfen

## **2. Unterlagen für die Markterkundung**

Zur Durchführung der Markterkundung sind auf der Internetseite der Kommune folgende Unterlagen zu veröffentlichen:

- das vollständig ausgefüllte Dokument zur Markterkundung (Musterdokument Bayerisches Breitbandzentrum) als PDF Datei
- die Liste der Anschlusspunkte und deren Ist-Versorgung in der vom Bayerischen Breitbandzentrum vorgegebenen Form (Tabelle)
- die Darstellung der aktuellen Ist-Versorgung in Kartenform

Die Frist für die Markterkundung beginnt zu laufen, sobald die Veröffentlichung auf der Internetseite der Kommune und die Verlinkung auf dem zentralen Onlineportal [www.schnelles-internet.bayern.de](http://www.schnelles-internet.bayern.de/) erfolgt sind. Für die Verlinkung nimmt die Kommune Kontakt mit dem Breitbandmanager des örtlich zuständigen Amts für Digitalisierung, Breitband und Vermessung auf.

#### **a) Liste der Anschlusspunkte (Tabelle)**

Die zu erschließenden Anschlusspunkte sind in einer Tabelle im vorgegebenen Format bereitzustellen.

Das Bayerische Breitbandzentrum stellt eine verbindliche Vorlage mit allen relevanten Spalten und vorbereiteten Auswahlmenüs zur Verfügung. Die Tabelle ist auf der Grundlage der Hauskoordinaten der Bayerischen Vermessungsverwaltung zu befüllen. Sofern einzelne Anschlüsse herzustellen sind,

**<sup>.</sup>** <sup>1</sup> siehe RdNr. 76 i.V.m. RdNr. 58 der Breitband-Leitlinien der EU-KOM vom 26.01.2013

die nicht im Hauskoordinatenbestand der Vermessungsverwaltung enthalten sind, ist dies gesondert zu kennzeichnen.

In den Spalten vorhandene Auswahlfelder können in darunterliegende Zeilen kopiert werden.

Als Koordinatenbezugssystem ist UTM Zone 32 (EPSG: 25832) zu verwenden.

Die Bedeutung der einzelnen Spalten ist wie folgt:

| Spalten zur Bestandsaufnahme der Kommune                              |                                                                                                    |
|-----------------------------------------------------------------------|----------------------------------------------------------------------------------------------------|
| Nr.                                                                   | Fortlaufende Nummer; dient der einfacheren Zuordnung und Bezug-<br>nahme                                                                                                    |
| <b>OID</b>                                                            | Objektidentifikator der bayernweit eindeutig von der Vermessungsver-<br>waltung vergeben wird; dient der eindeutigen Zuordnung bei Koordi-<br>natenänderungen, z.B. wenn geplante Gebäude in Lauf des Verfah-<br>rens gebaut werden<br>Kann frei bleiben, wenn z.B. Grundstücke noch unbebaut sind oder<br>Gebäude ohne Adresse versorgt werden sollen |
| EG, Los                                                               | Kann bei Bedarf von der Kommune vergeben werden                                                                                                    |
| <b>AGS</b>                                                            | Amtlicher Gemeindeschlüssel (8-stellig); dient der Zuordnung bei be-<br>hördeninterner Verwendung in überregionalen Datenbeständen                                                                                                    |
| Ort, Ortsteil,<br>Straße, Hs.nr.,<br>Adr.-zusatz                      | Allgemeine Adressangaben<br>Bei Gebäuden ohne Adresse ggf. anderweitige Beschreibung (z.B.<br>Verwendung oder Flurstücksnummer)                                                                                                    |
| Gebäude                                                               | Auswahl von "vorhanden" oder "geplant/reserviert" <sup>2</sup><br>Zur Nachvollziehbarkeit des Gebäudebestands beim jeweiligen Ver-<br>fahrensschritt                                                                                                    |
| East,<br>North                                                        | Koordinaten im Koordinatenbezugssystem UTM Zone 32 (EPSG:<br>25832)                                                                                                    |
| Nutzung                                                               | Auswahl von "gewerblich" oder "privat"                                                                                                    |
| Ist-Versorgung<br>(Kenntnisstand Kommune)                             | Auswahl der verfügbaren Bandbreite nach Kenntnisstand der Kom-<br>mune                                                                                                    |
| Spalten zur Rückmeldung im Rahmen der Markterkundung                  |                                                                                                    |
| Ist-Versorgung<br>(Rückmeldung Netzbetrei-<br>ber)                    | Auswahl der verfügbaren Bandbreite durch den Netzbetreiber                                                                                                    |
| aktuelle Technologie<br>(Rückmeldung Netzbetrei-<br>ber)              | Auswahl der aktuell eingesetzten Technologie, mit der diese Band-<br>breite erreicht wird                                                                                                    |
| Bandbreite nach eigenw.<br>Ausbau<br>(Rückmeldung Netzbetrei-<br>ber) | Falls ein eigenwirtschaftlicher Ausbau geplant ist, ist die jederzeit zu-<br>verlässig erreichbare Bandbreite nach Fertigstellung anzugeben                                                                                                    |

<sup>1</sup> 2 Ableitbar aus Datenelement "Qualität" der "Amtlichen Hauskoordinaten" (Herausgeber: Landesamt für Digitalisierung, Breitband und Vermessung)

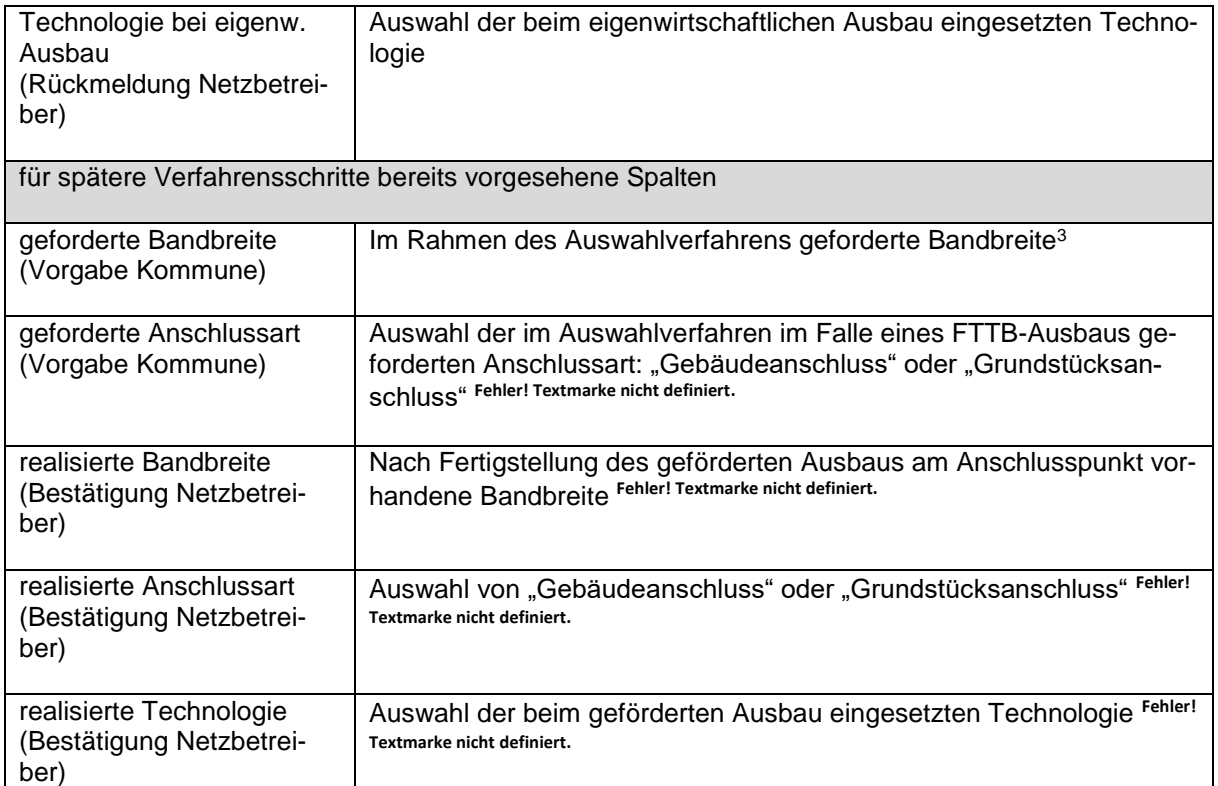

## **b) Kartographische Darstellung**

Die kartographische Darstellung der Ist-Versorgung soll einen Überblick über die Lage des vorläufigen Erschließungsgebietes und dessen aktuelle Versorgung ermöglichen und ist zusätzlich zur Liste der Anschlusspunkte zu veröffentlichen.

Die im Format PDF zu veröffentlichende Karte soll mindestens folgende Elemente enthalten:

- Kartenbezeichnung (z.B. Ist-Versorgung vor Markterkundung)
- Legende zu dargestellten Kartenelementen
- Datum (Stand)
- Abgrenzung des vorläufigen Erschließungsgebiets
- Anschlusspunkte gemäß Liste
- ggf. Ausbaugebiete aus Vorverfahren
- Darstellung der aktuellen Bandbreite
- Gemeindegrenzen

Die Karte muss geeignet sein, um bei entsprechender Vergrößerung die dargestellten Anschlusspunkte zu unterscheiden. Alternativ können Detailkarten angefertigt werden. Kartenelemente dürfen die Anschlusspunkte und die Abgrenzung des Erschließungsgebiets nicht verdecken.

Die Abgrenzung der vorläufigen Erschließungsgebiete soll sich auf Siedlungsstrukturen beschränken und keine großflächig unbebauten Gebiete enthalten. Verbindungskorridore sind nicht erforderlich (ggf. mehrere Erschließungsteilgebiete). Das vorläufige Erschließungsgebiet muss alle in der Liste aufgeführten Anschlusspunkte enthalten.

Die Kommune hat dafür Sorge zu tragen, dass die Liste der Anschlusspunkte und die Kartendarstellung übereinstimmen. Sofern sich Erschließungsgebiete in der Nähe von Gemeindegrenzen befinden, sind die exakten Gemeindegrenzen darzustellen. Für zu erschließende Anschlusspunkte, die sich in

Stand der Vorlage: 15.01.2019 **3** 

**.** 

<sup>&</sup>lt;sup>3</sup> Nicht relevant für die Markterkundung. Dient der Dokumentation im weiteren Verfahrensablauf.

unmittelbarer Nähe einer Gemeindegrenze befinden, ist die Gemeindezugehörigkeit vorab zu klären. Bitte beachten Sie, dass je nach Datenquelle ein Versatz der Gemeindegrenze im zweistelligen Meterbereich möglich ist.

Die Bandbreitendarstellung soll in folgenden Abstufungen erfolgen:

- mindestens 30 Mbit/s, aber weniger als 100 Mbit/s im Download
- mindestens 100 Mbit/s (aber nicht mehr als 500 Mbit/s) im Download und weniger als 200 Mbit/s symmetrisch

#### **3. Ergebnis der Markterkundung**

Das Ergebnis der Markterkundung ist gemäß dem zur Verfügung gestellten Musterdokument zu veröffentlichen.

#### **4. Ausblick Auswahlverfahren**

**Die Kommune hat die Liste der Anschlusspunkte auf der Basis der Rückmeldungen der Netzbetreiber ggf. entsprechend anzupassen und spätestens mit der Bekanntgabe des Auswahlverfahrens das Erschließungsgebiet kartografisch darzustellen.** Die Rückmeldungen der Netzbetreiber zum angekündigten eigenwirtschaftlichem Ausbau und zur Ist-Versorgung sind hierbei zu berücksichtigen.

Ergänzender Hinweis:

Insbesondere ist zu beachten, dass Anschlüsse, für die mehr als ein Anbieter eine bestehende oder geplante Versorgung mit mindestens 30 Mbit/s gemeldet haben, als "schwarzer Fleck" gelten und damit nicht mehr förderfähig sind.